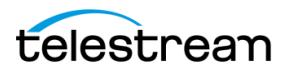

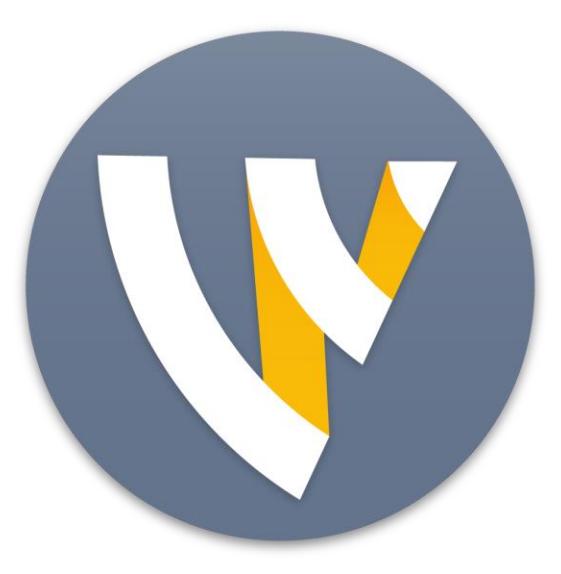

# Wirecast® 8.0

# All-in-one live streaming production software

Ideal for streaming live events, news, sports, concerts, religious services, conferences, meetings, online games and more

The Telestream Wirecast Product Guide is designed to provide an overview of the features and functions of Wirecast, and highlight the new features of the latest version of this innovative software solution to assist in the review process.

Please review this document along with the associated Telestream Wirecast User Guide, which provides complete product details.

Telestream provides this guide for informational purposes only; it is not a product specification. The information in this document is subject to change at any time.

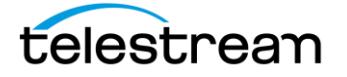

# **CONTENTS**

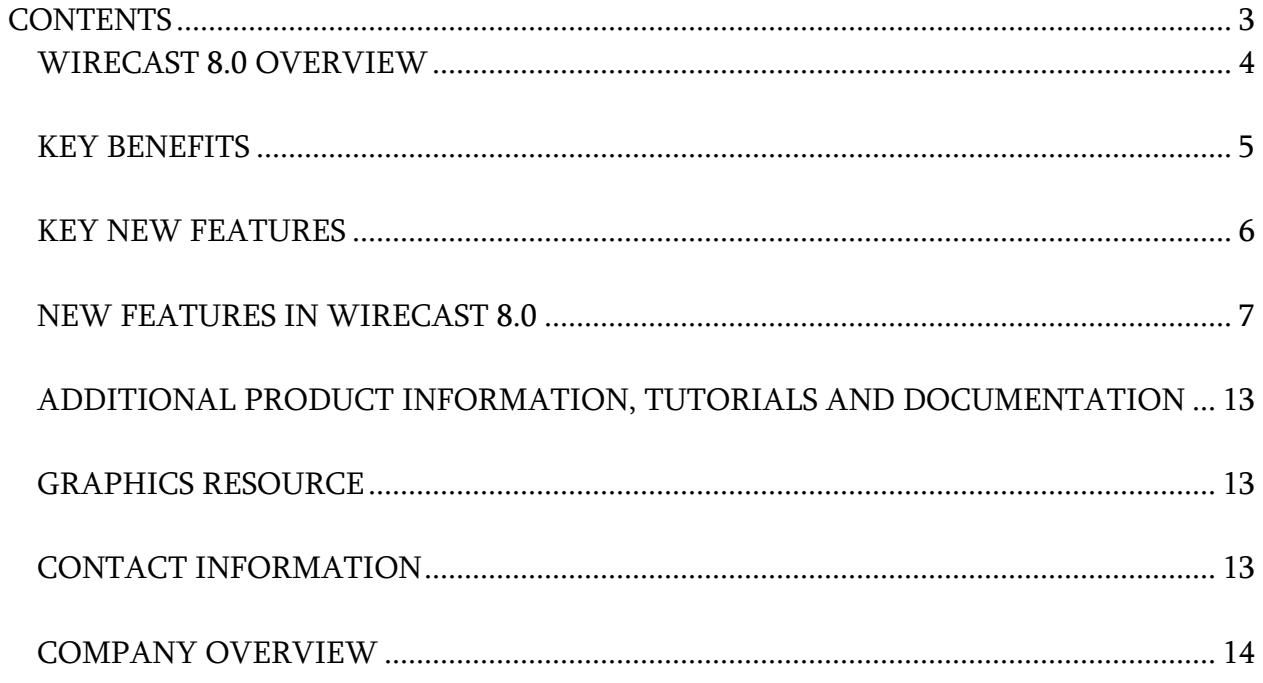

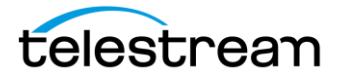

# WIRECAST 8.0 OVERVIEW

Turn your computer into a television studio with Telestream Wirecast® -- and now Wirecast 8. This award-winning live streaming and production software gives you everything you need to stream and produce professional-quality video from your mac or windows computer to Facebook Live, Youtube Live, Twitter/Periscope, and many, many more. Connect multiple live cameras, IP sources, audio interfaces, live screen captures, wifi or LTE sources, and mix in other media such as videos, images, sounds on the fly with professional transitions, 3D titles and graphics, green screen keying, virtual sets, live scoreboards, Twitter comments and more. Bring in live remote guests instantly with Wirecast Rendezvous and host your own talk show. Wirecast is ideal for producing live internet shows, webinars, news, sporting events, concerts, religious services, corporate meetings, lectures, and online game streams affordably and easily.

Wirecast 8 also provides content creators with intuitive, powerful production capabilities, GPU-accelerated encoding, and a streamlined user interface that enables users to create and stream high-quality live broadcasts. Wirecast 8 has powerful performance enhancements for better rendering, color space conversion, more efficient encoding, multi-view, and a social broadcast feature called *Rendezvous* that provides pro-level tools for everyone. Wirecast 8 is also easier to use with new controls for editing, rotating, snapping and cropping. It comes bundled with free live graphics and titling software which allows you to pull in Facebook Live comments onto your screen for your viewers.

Mac & Windows

Wirecast 8.0 Studio (\$695 USD)

Wirecast 8.0 Pro (\$995 USD)

Both versions also include support and maintenance for one year that enables all users to receive all new features and enhancements (and, of course, bug fixes). Wirecast 8 can be used indefinitely after the 12-month period. Support and maintenance will be available for \$99 to enable the user to continue to receive new versions and features of the software after that time.

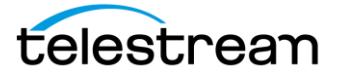

# **KEY BENEFITS**

Wirecast is recognized widely as powerful, affordable, easy-to-use cross-platform live streaming and production software. It is the go-to choice for thousands of users across the world, for major brands and broadcasters to independent content creators and hobbyists, to stream to Facebook Live, YouTube Live, and many other destinations.

With Wirecast, you can stream multiple live cameras, bring in remote guests or screenshares, while dynamically mixing in other media such as movies, images, and sounds. Next, easily add production features such as transitions, instant replay, playlists, built-in titles, chroma key, virtual sets, live scoreboards and clocks. Wirecast is ideal for broadcasting professional-looking live internet shows, news, online gaming, sporting events, concerts, church services, corporate meetings, lectures and much more.

Some of the key features and capabilities of the software include:

- Stream to multiple platforms at the same time: Wirecast allows you to stream and record to more than one destination at a time. Just login with your account name to leading social media platforms or stream to any RTMP server.
- Multiple user-definable layers: Wirecast's multiple layer support allows live compositing with up to 250 layers and unlimited shots.
- Social Media Comments: Display and curate comments directly into your live broadcasts using built-in Twitter and Facebook integration for increased engagement.
- NDI input and output: Bring any NDI source on your network directly into Wirecast. Output your program feed via NDI (available in Pro)
- Professional titles & motion graphics: More than 30 ready-to-go professional broadcast quality title themes. The included NewBlueFX Titler Live Express or Present (Pro) increases this to over 100, with upgrade options for more.
- Built-in screen capture: Capture any screen or computer on your network. Perfect for PowerPoint or Keynote presentations, online gaming, or for broadcasting live interviews using Skype or other chat clients.
- Instant replay, ISO recording, A/V Sync, multi-viewer: With Wirecast Pro you can record any source into a separate file or use for multi-angle replays, and use the

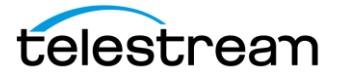

built-in audio and video syncing to match sources from different cameras and time codes

- Playlists: Queue a list of multiple videos, images, audio or live shots to play successively.
- Chroma key: Transport your production to a new studio or location using Wirecast's high quality GPU accelerated real-time green screen solution.
- Live scoreboards & clocks: Use the built-in scoreboards, live clocks and timer templates to track scores and play time for live action sporting events.
- 3D Virtual sets: Create a virtual TV studio environment with Wirecast Pro's builtin sets. Expand your sets with the optional Virtualsetworks add-on Package (\$329)

For a full list of features, check out the [product comparison chart.](http://www.telestream.net/wirecast/compare.htm)

## **KEY NEW FEATURES**

Wirecast 8 comes with many powerful new features, including Rendezvous. Wirecast Rendezvous enables up to 8-way peer-to-peer remote conferencing and multi-site production with any Internet-connected computer or smart device. Conduct panel interviews, talk shows, multiple points of view at live events and remote screen sharing and production with just a few clicks. What used to be a challenging, complex process involving 3rd party video conferencing platforms, byzantine audio and video routing, screen or baseband capture can be done natively within Wirecast in moments. Guests click on the link to join the session through their web browser or smart device. Once guests have joined the Rendezvous session, you can add them individually to any shot or shots in your Wirecast production, or combine them into a single shot. Remote guests can share their video camera, microphones and screens to the host and there are tally lights for the guest to indicate when they're live. You can also reconnect to a previous session to be able to use a Rendezvous session multiple times. Rendezvous is its own system within Wirecast that is managed via the Rendezvous dashboard and uses WebRTC technology.

Wirecast Rendezvous also pairs perfectly with *Wirecast Go*, a free iOS camera and RTMP streaming app for even better remote production and contribution from Apple mobile devices.

In Wirecast 8, users can display Facebook Live comments in the livestream for your audience in rendered 3D animated titles and graphics using NewBlueFX's Live Titler Express (free with Wirecast Studio) or Titler Live Present (free with Wirecast Pro), software which comes bundled with every copy of Wirecast 8. Engage in real-time

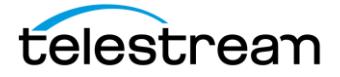

conversations and feedback with your audience and display these interactions with professional quality graphics. Add live Twitter and Instagram comment aggregation and curation by upgrading to a paid version of Titler Live.

Wirecast 8 has greatly expanded professional audio features for increased ingest and workflow options:

- o Mix up to 8 independent audio tracks per broadcast and output them to independent destinations. Multi-track audio mixing also enables multilanguage productions. Users route audio sources to discrete tracks for both live productions and recordings.
- o Multi-channel audio capture allows Wirecast to ingest up to 16 channels of audio per source. Users can set up specific shots to contain any combination of input channels, allowing for the full automation of what would have previously required an additional operator.
- o Added support for WASAPI, ASIO and industry-standard audio APIs, allowing users to connect more professional audio devices and gear to Wirecast to get the results they want.

Other notable features in this release include:

- o Major performance enhancements and a redesigned render engine allow for new, never-before-seen features making it easier to edit, composite, and mix multiple graphic elements to create and stream professionalquality content to any destination
- o Multi-view support for monitoring up to 17 live sources independently on external monitors
- o More accurate color-space conversion for truer colors, and improved alpha and gamma levels
- $\circ$  Improved quality and efficiency for x264 encoding uses fewer system resources and produces better quality streams
- $\circ$  New native clocks and timers allow users to add countdown clocks, stopwatches, world clocks, and time and date stamps to their streams
- ➢ *Wirecast Gear 230, the latest model of our all-in-one production* system, will be shipping in October with: Wirecast 8, Titler Live 3 Complete, offering all of the above new features, plus the ability to send SDI output locally via its built-in quad-channel capture card. For more information on Wirecast Gear, [visit here.](http://www.telestream.net/wirecastgear)

#### NEW FEATURES IN WIRECAST 8.0

New rendering engine

- Huge performance increase
- Resize handles
- Asset snap-to-grid, guidelines, centering, etc.

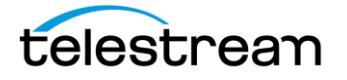

- Reflection support
- Drop shadow support
- Z-rotation

Automatic color space matrix with override

• No more washed out looking sources! Wirecast will auto-detect the color space and apply and any appropriate conversions to maintain color quality throughout the entire workflow

Countdown/chronograph/clock source

Multi-channel audio ingestion support

- Support for up to 16 channels of embedded audio via capture cards
- Support for up to 16 channels of input from a professional audio interface

Multi-track audio support – up to 8 tracks (Pro version)

- Isolate audio sources for post-production
- Multi-language recordings
- Behind-the-scenes or other commentary track support
- Multi-language streaming

Added WASAPI audio API on Windows

- Reduced audio latency
- Support for newer WASAPI only devices

Added ASIO audio API on Windows (Pro version)

• Support for industry standard pro audio API

Multi-viewer

- Support for up to 17-slot multi-viewer output (4 in Studio version)
- Send different configurations to different monitors

De-interlacing toggle on the fly

• De-interlacing can now be toggled per source on the fly - no need to restart the app **Rendezvous** 

- Easily bring in remote guests without additional hardware or software for the guest
- 8-way conferencing in Pro version, 3-way conferencing in Studio version
- Screen share and tally lights
- Companion iOS app for mobile guests

Major encoding engine change

- Substantially less system resource usage for most content when encoding with x264
- Higher quality x264 encoding
- Tighter bitrate variations when utilizing CBR

WebM ingestion support

• Support for the popular WebM format when bringing in media files [NewBlue Titler Live 3](https://www.newbluefx.com/products/on-air-graphics/titler-live/) - Complete titling suite with social media titling templates, sports

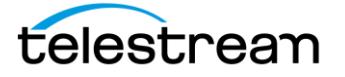

templates, and much more.

- **Overview:** 
	- Free Facebook Live comments with Titler Live 3:
		- **Express** *Free with Wirecast 8 Studio purchase*
		- **Present** *Free with Wirecast 8 Pro purchase*
	- Curate and push live comments from any web browser on your network.
	- Animate comments as they fly in or out.
	- Upgrade to **Social** or **Complete** to add Youtube and Twitter.
	- Updated, expanded, and improved Titler Live modules.
- **Versions:**
	- **Express Free with Wirecast 8 Studio** Includes templates for many common titling needs. Does not include Title Designer.
	- **Sport** Sports titles and graphics, scoreboards, integration with Sportzcast live scoreboard data sources.
	- **Social** Display social messages through high-end, animated designs from Twitter, Facebook and Youtube. Even poll your audience in realtime, displaying results graphically.
	- **Present** *Free with Wirecast 8 Pro* Everything you need to title and produce live shows, events, conferences, church streams, etc.
	- **Complete** All the above for a complete titling solution for any event.

Wirecast Go iOS App

- iOS only, updated an improved
- Integrates with Rendezvous natively
- Replaces Wirecast Cam for LAN/wifi camera use

Wirecast Gear 230

- Replaces Wirecast Gear 220
- Adds ability to output locally via SDI (using a new Blackmagic Declink Duo 2 I/O card)

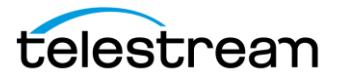

### **WIRECAST SYSTEM REQUIREMENTS**

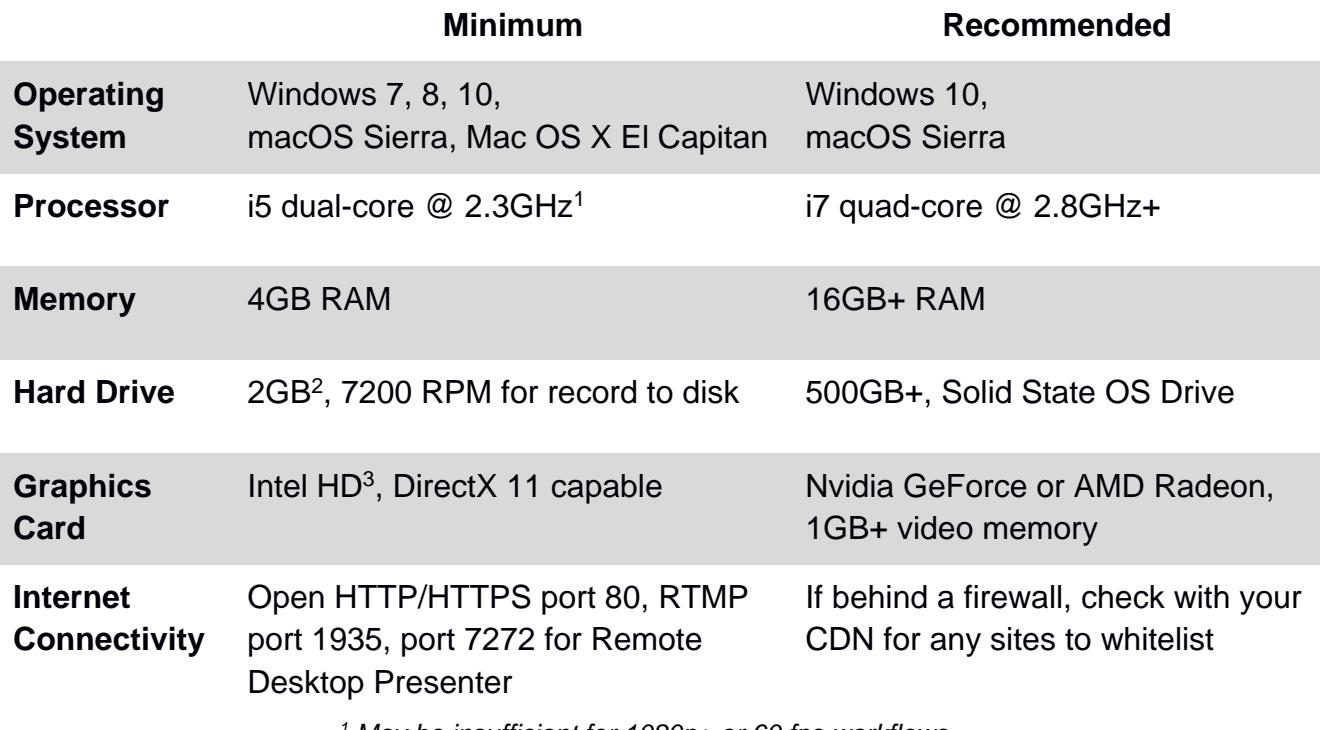

*<sup>1</sup> May be insufficient for 1080p+ or 60 fps workflows <sup>2</sup> Additional hard disk space required for record to disk*. *<sup>3</sup>Insufficient for advanced Multi-Viewer workflows.*

Minimum Required Upload Speed:

- It is recommended that an upload speed rate of at least double the selected video bitrate be available, especially for a total target bit-rate of 10Mbps (Megabits per second) or less, or when there are multiple outgoing streams.
- Upload speed can be tested at a website such as **TestMy.net/upload**.
- Additional tasks that can consume upload bandwidth on the network should also be considered when determining how much of the available upload bandwidth can be allocated towards streaming.

#### Rendezvous:

Wirecast Rendezvous uses WebRTC technology that can be very resource intensive. For the best experience, we suggest considering the following table when choosing hardware:

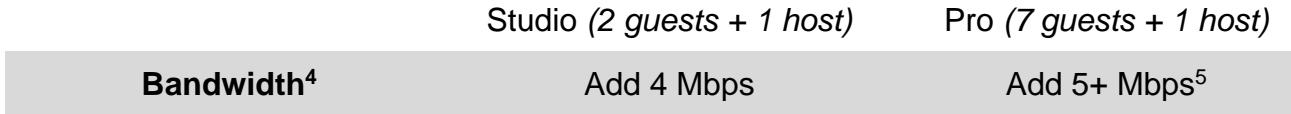

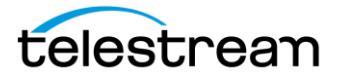

<sup>4</sup>Based on a single simultaneous stream of 720p30 x264 @ 4.0Mbps. <sup>5</sup>Bandwidth per guest will scale downwards as more are added to maintain reliability.  $6$ Minimum recommended processor with example stream<sup>4</sup>. More demanding workflows may require a more capable CPU.

ISO Recording:

- Solid State Drive or fast RAID array recommended for ISO Recording and Replay functionality.
- Actual data rates will vary depending on quality level selected for ProRes (Mac) or MJPEG recording (Windows), as well as the resolution and frame rate selected.
	- For Mac ProRes recording please refer to Apple's ProRes data rate [specifications.](https://documentation.apple.com/en/finalcutpro/professionalformatsandworkflows/index.html)[https://documentation.apple.com/en/finalcutpro/professionalforma](https://documentation.apple.com/en/finalcutpro/professionalformatsandworkflows/index.html#chapter=10%26section=4%26tasks=true) tsandworkflows/index.html - [chapter=10%26section=4%26tasks=true](https://documentation.apple.com/en/finalcutpro/professionalformatsandworkflows/index.html#chapter=10%26section=4%26tasks=true)
	- Windows MJPEG Best Quality Guidelines (Megabytes per second):
		- *1080i and 1080p 29.97 and 30 FPS, MJPEG Best Quality* ~25MB/sec
		- *1080p 60 FPS, MJPEG Best Quality* ~50 MB/sec
		- *720p 59.94 and 60 FPS, MJPEG Best Quality ~20 MB/sec*
- Total expected data rate should be compared to available disk write speed to ensure adequate disk throughput.

#### *Failure to ensure the available disk write speed is greater than the highest expected total data rate may*

*result in frames being dropped from recordings (ISO, Replay, and Record-to-Disk).*

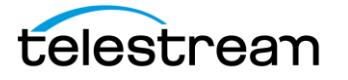

Hardware accelerated encoding requirements:

- Intel Quick Sync Video encoding requires an Intel CPU with an Intel® QuickSync Video core[.](http://ark.intel.com/search/advanced?QuickSyncVideo=true&MarketSegment=DT) [List of Intel CPUs supporting QuickSync](http://ark.intel.com/search/advanced?QuickSyncVideo=true&MarketSegment=DT)
- NVIDIA NVENC encoding requires an NVidia GPU with Kepler architecture or newer[.](https://developer.nvidia.com/nvidia-video-codec-sdk)

[NVIDIA only maintains a general list of supported GPUs](https://developer.nvidia.com/nvidia-video-codec-sdk)

● Apple Hardware Accelerated H.264 encoding requires a Mac with an integrated Intel GPU\*.

> *\*This may change in the future, as the Apple API decides what hardware acceleration method is to be used. At the time of this writing, only Quick Sync via an Intel GPU is supported.*

High frame-rate streaming (60fps):

- High frame-rate streaming will result in increased CPU usage and a-require a higher bit rate (4Mbps or higher) for a quality encode.
- Simply switching to a higher frame-rate without ensuring the CPU and bitrate are sufficient may result in a lower quality encode.

CPU Usage:

- Consider lowering your canvas frame rate and/or streaming resolution to lower CPU usage.
- Maintained system CPU usage greater than 60% will increase the likelihood of dropped frames.

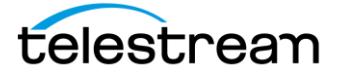

# **ADDITIONAL PRODUCT INFORMATION, TUTORIALS AND DOCUMENTATION**

<https://www.telestream.net/wirecast/resources.htm>

### **GRAPHICS RESOURCE**

To access Wirecast logo/s and product images visit [http://www.telestream.net/company/press](http://www.telestream.net/company/press-kit/press-kit.htm)[kit/press-kit.htm](http://www.telestream.net/company/press-kit/press-kit.htm)

# **CONTACT INFORMATION**

Press Contacts: **North America** Veronique Froment [veronique@highrezpr.com](mailto:veronique@highrezpr.com) Doug Hansel [Doug@highrezpr.com](mailto:Doug@highrezpr.com) +1 603-537-9248

#### **EMEA & APAC**

Bob Charlton: [bob@scribe-pr.com](mailto:bob@scribe-pr.com) +44 20 7084 6335

Reader Inquiries:

Telestream Headquarters Phone: 530.470.1300 Email: [info@telestream.net](mailto:info@telestream.net) Web: [www.telestream.net](http://www.telestream.net/)

Technical contact: Andrew Haley, Product Evangelist Phone: 530.264.7809 Email: [andrewh@telestream.net](mailto:andrewh@telestream.net)

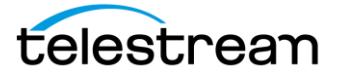

# **COMPANY OVERVIEW**

Telestream® provides world-class live and on-demand digital video tools and workflow solutions that allow consumers and businesses to transform video on the desktop and across the enterprise. Many of the world's most demanding media and entertainment companies such as CBS, BBC, CNN, FOX, CBC, Comcast, Direct TV, Time Warner, MTV, Discovery, and Lifetime, as well as a growing number of users in a broad range of business environments, rely on Telestream products to streamline operations, reach broader audiences and generate more revenue from their media. These companies choose to work with Telestream as they know they will get a trusted and highly skilled technical partner.

Telestream products span the entire digital media lifecycle, including [video capture](http://www.telestream.net/pipeline/overview.htm) and ingest; live and on-demand [encoding](http://www.telestream.net/episode/overview.htm) and [transcoding;](http://www.telestream.net/vantage-transcoding/overview.htm) playout, delivery, and [live streaming;](http://www.telestream.net/wire-cast/overview.htm) as well as management and automation of the entire [workflow.](http://www.telestream.net/vantage) The company also partners closely with the industry's leading digital media companies across the entire digital media lifecycle, from consumer to enterprise. Telestream corporate headquarters are located in Nevada City, California.

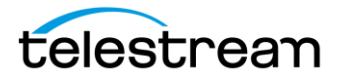